## **Communication Protocol Selection Guidance**

This section describes the additional necessary settings if the battery system is intended to work with Kostal PLENTICORE plus or SMA Sunny Boy Storage inverter. For other brand/type of inverter, please ignore such section.

This section describes only the communication protocol selection in between different types, the configuration between battery system and inverter is not completely described. For detailed and complete configuration guidance, please further check with your distributor or Pylontech service team.

Please follow below table the 'Actions' to process step by step, the description and picture is to help the understanding.

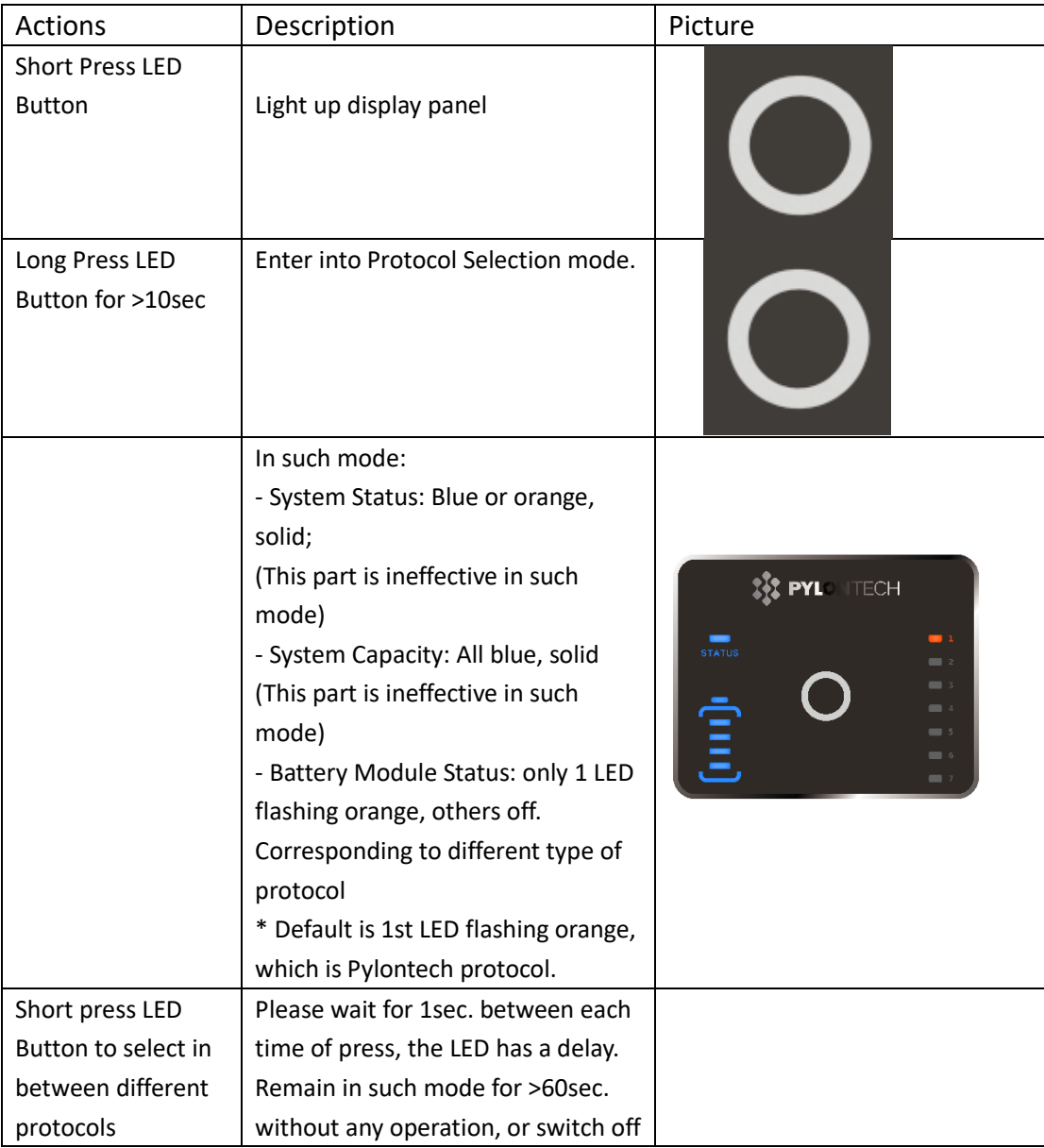

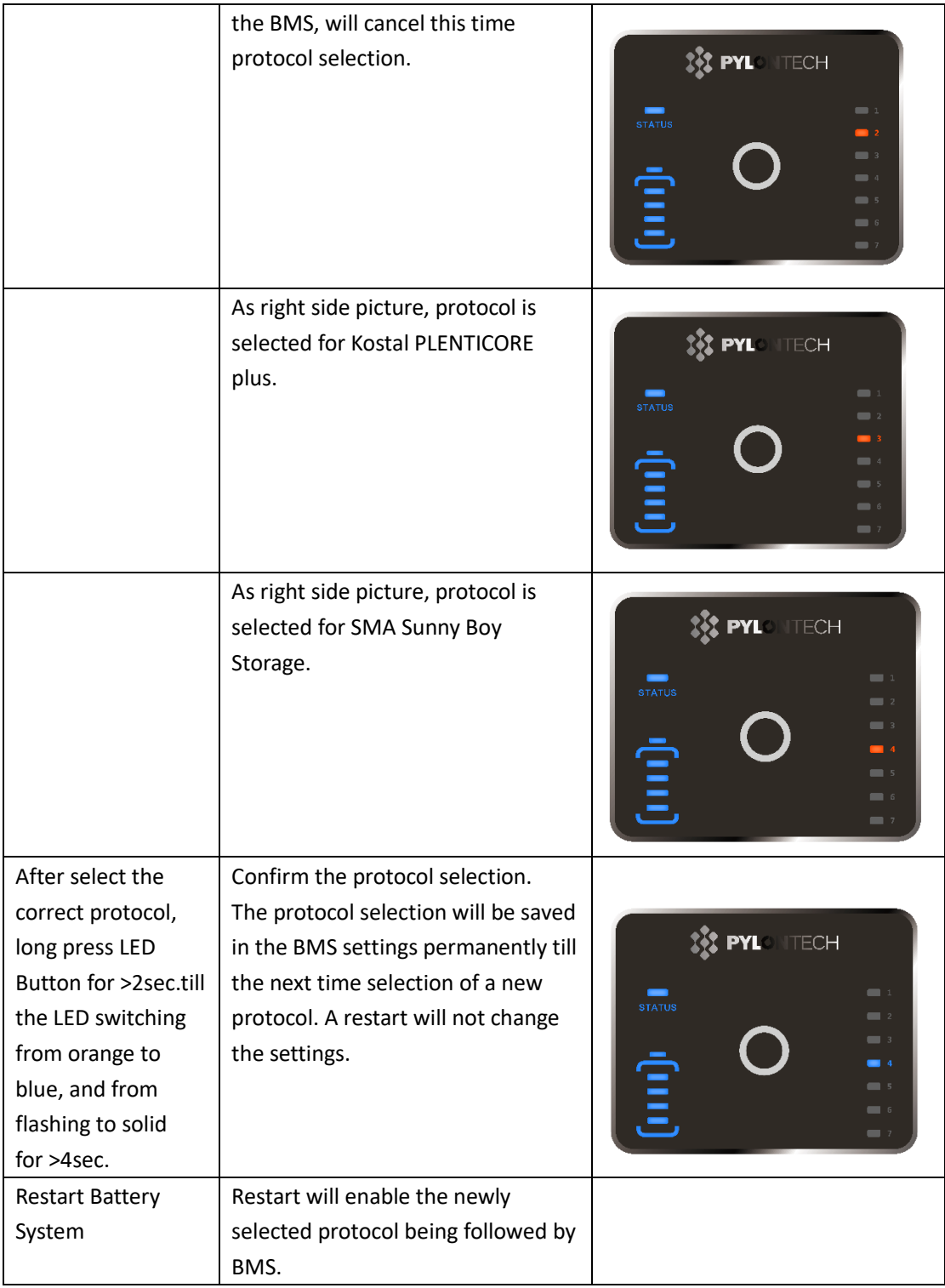